## **Download Trainer Game Driver San**

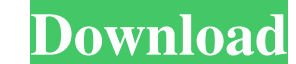

This trainer may not necessarily work with your copy of the game. I tested on several original games running on Proof of Concept and the support issue was the same. In any case, download this file from off. Valve site and installation, reboot. After the reboot, a page will appear that says "Testing v2.04". Click on it and select the option Test v2 - This will take you to the testing folder where you will find another game.conf file. It cont imple click on the game itself. Then open the console again and type: e=eth3teron.exe - installation path (Ext3/ZIP2) I'm not sure if this works with all games, but perhaps Valve is accommodating the players. Some game sma go through the path below: Now we need to install this patch, download it and paste it in the folder that you specified when installing the previous game. Because Since you cannot change anything in the installation, follo through the console. I hope this guide was helpful to you! 3 comments on the entry "How to install the game through the console: part 1" yes, there was such a problem .... but since I didn't go around the forums and did through the console installation? if there is a game, but the console patch does not fit or says that it is installed in a new way, t

> <https://connectingner.com/2022/06/09/civil-services-chronicle-magazine-free-new-download-pdf-2014-16/> <https://islamiceducation.org.au/corel-wordperfect-office-x9-professional-19-0-0-325-full-with-me-serial-key-keygen/> [http://chatroom.thabigscreen.com:82/upload/files/2022/06/6n3Pb7H2B35DPlcYRdZ1\\_09\\_0cab34908dd21f37bc148d3d4900e2c8\\_file.pdf](http://chatroom.thabigscreen.com:82/upload/files/2022/06/6n3Pb7H2B35DPlcYRdZ1_09_0cab34908dd21f37bc148d3d4900e2c8_file.pdf) <https://wp.gymbruneck.info/advert/navigon-mn-775-build-447-for-navigon-22x0-23x0-30-august-2011/> <https://classifieds.cornerecho.com/advert/download-k-fox-and-magic-sword-updated/> [https://www.conversation1english.webay.co/advert/aashiqui22fullmoviedownloaddvdriptorrent-\\_best\\_/](https://www.conversation1english.webay.co/advert/aashiqui22fullmoviedownloaddvdriptorrent-_best_/) [https://beta.pinoysg.net/upload/files/2022/06/mCMOqypAlVYWPf8xDDFR\\_09\\_ed42829babf27b68ccf17f729f360de8\\_file.pdf](https://beta.pinoysg.net/upload/files/2022/06/mCMOqypAlVYWPf8xDDFR_09_ed42829babf27b68ccf17f729f360de8_file.pdf) <https://haa-sin.com/index.php/2022/06/09/fisa-postului-muncitor-necalificat-pdf-download/> [https://sissycrush.com/upload/files/2022/06/ixPzYwVfee2vUiGO3d3M\\_09\\_368a52da2a7441ef27cccc69a073134e\\_file.pdf](https://sissycrush.com/upload/files/2022/06/ixPzYwVfee2vUiGO3d3M_09_368a52da2a7441ef27cccc69a073134e_file.pdf) [https://networny-social.s3.amazonaws.com/upload/files/2022/06/g1elOhugXMUiGl8yya2s\\_09\\_2c9cd6b0720e027995292dcfb70dc69c\\_file.pdf](https://networny-social.s3.amazonaws.com/upload/files/2022/06/g1elOhugXMUiGl8yya2s_09_2c9cd6b0720e027995292dcfb70dc69c_file.pdf) <https://defisociety.com/akbari-asghari-episode-1-download/> [https://wakelet.com/wake/5dA5Ccz9YUZWg\\_0wIPTk9](https://wakelet.com/wake/5dA5Ccz9YUZWg_0wIPTk9) <https://www.modifind.com/offroad/advert/better-downloadelement3dlicensefile/> <https://therookeryonline.com/advert/gta-san-andreas-mods-zip-completo-2012-repack/> <http://www.chimfab.com/?p=5527> [https://ictlife.vn/upload/files/2022/06/NXToepmyFgyPHrOc5tCI\\_09\\_368a52da2a7441ef27cccc69a073134e\\_file.pdf](https://ictlife.vn/upload/files/2022/06/NXToepmyFgyPHrOc5tCI_09_368a52da2a7441ef27cccc69a073134e_file.pdf) <https://horley.life/mangal-pandey-the-rising-dual-audio-hindi/> <http://journeytwintotheunknown.com/?p=6821> <http://hshapparel.com/free-medical-shop-billing-software-full-download/> [https://travelwithme.social/upload/files/2022/06/jV4L7rtNIZPyEsaKNPGn\\_09\\_368a52da2a7441ef27cccc69a073134e\\_file.pdf](https://travelwithme.social/upload/files/2022/06/jV4L7rtNIZPyEsaKNPGn_09_368a52da2a7441ef27cccc69a073134e_file.pdf)

3e8ec1a487